# A Quick Guide to **Information Technology at K-State**

### for K-State Faculty and Staff

### **WELCOME TO KANSAS STATE UNIVERSITY!**

See the New to IT at K-State website for links to many great IT resources: k-state.edu/its/welcome and the Information Technology website for IT resources, news, and more: k-state.edu/its

#### eID

ш

t.

 $\overline{\mathcal{L}}$ 

u)

ц.

**e2** 

Ū

**CHIN** 

 $\overline{\phantom{a}}$ 

шì

ber 19

Used to access many information technology resources, including webmail, K-State Online, the wireless network, Employee Self Service, KSIS, and more. eid.k-state.edu

#### Office 365

Collaboration service includes a suite of applications such as email. calendar, Microsoft Office, OneDrive, and more. webmail.k-state.edu

#### **Wireless Access**

Much of the campus has wireless access, including outdoor areas. To set up your computer or device to use the wireless network, see: k-state.edu/its/wireless

#### **K-State Mobile**

Get access to email, K-State Connect, directories, interactive maps, admissions, social media, K-State News, and more. k-state.edu/app

#### **K-State Online powered by Canvas**

Learning management system designed for use as an interactive webbased classroom with audio/video streaming, online assignments, chat rooms, gradebook, message board, calendar, and more.

#### canvas.k-state.edu

#### **K-State Survey Powered by Qualtrics**

Web-based survey, polling, and reporting tool available to faculty, staff, and students for academic research; university and college business; and collecting feedback. survey.k-state.edu

#### **Media Center**

The center has hardware and software for digital video editing, image scanning, large format scanning, webpage design, 3D printing, and more, 001 Seaton Hall, k-state.edu/its/mdc

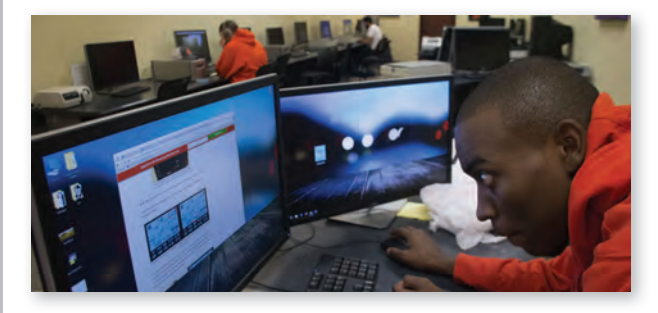

#### **Service Locations**

For more information about service locations including library services, group and quiet study areas, computing labs and printing, and more, see: k-state.edu/its/recovery/service-locations.html or k-state.edu/maps/

#### **K-State Student Information System (KSIS)**

Manage class rosters, submit grades, review student academic records, remove holds, advise students, and more, ksis.k-state.edu

#### **Employee Self Service/HRIS**

View paycheck, leave balances, personal information, life insurance options, update tax forms, enroll in training and more. hris.k-state.edu

#### **Connect Dashboard**

Your Connect interactive dashboard provides one-stop access to popular K-State services, including Office 365, eProfile, K-State Online powered by Canvas, and HRIS. connect.k-state.edu

#### **Designated Access**

Grant others permission to access student records, pay bills, view tax and financial aid info. k-state.edu/onestop/designated-access/

#### **Read&Write**

Study tool for text-to-speech, word translation, vocabulary list builder, scan to PDF, and more. Available for download by all K-Staters for home or office use at no cost. ow.ly/PXxTJ

#### **Technology Classrooms**

University technology classrooms and studio environment options. Faculty and staff who use these rooms must first be trained. k-state.edu/its/classrooms

#### **Instructional Design**

Instructional designers are available to assist faculty in developing engaging and high quality learning environments. k-state.edu/its/instructional-design

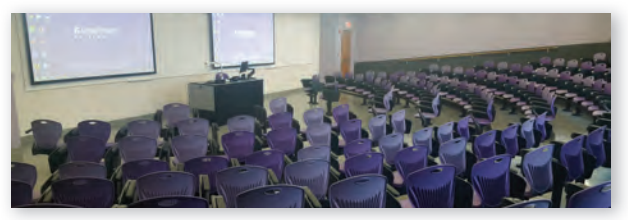

231 Waters Hall

**Electronic Theses, Dissertations, and Reports (ETDRs)** As soon as you start writing, get a head start by downloading and using an ETDR template (Word or LaTeX). Grad students often say, "I wish I would have used the template earlier!" Learn Word timesavers, formatting tips, submission deadlines, and more. Get help at ETDR clinics, presentations, and individual consults. k-state.edu/grad/etdr

#### **IT Help Desk**

First point of contact for campus IT needs. Walk-in 个: K-State Student Union, Cat's Pause Lounge, room 222 Phone C: 785-532-7722 • 800-865-6143 Email △: helpdesk@k-state.edu

**KANSAS STATE** UNIVERSI Web *C*: k-state.edu/its/helpdesk

#### **Limited Free Printing**

Available to students, faculty & staff in computing labs and the K-State InfoCommons. \$20 fall/spring semesters, \$5 summer. k-state.edu/its/labs/printing.html

#### **Information Technology Policies**

Learn the rules and regulations that govern IT at K-State. k-state.edu/its/policies

#### **Technology Buying Recommendations**

Includes minimum requirements and college/department recommendations. k-state.edu/its/buying

#### **Audio and Video Conferencing**

Use to collaborate on academic and administrative meetings, presentations, and conferences, both on campus and off. k-state.edu/its/video-audio

#### **Zoom Webconferencing**

High-definition video and audio conferencing service with screensharing. Go to ksu.zoom.us/signin or connect.k-state.edu, click **Join** or **Start Meeting** and sign in with your eID and password.

#### **Software Licenses**

Licenses are available for departmental or personal use. Some fees and restrictions may apply. k-state.edu/its/software/software-licenses

#### **Microsoft Office**

The Microsoft Office Suite can be installed on up to five PCs or Macs, and five mobile devices for personal use at no cost. There is also 1 TB of space available via OneDrive for Business. portal.office.com/Home

Microsoft Office and Microsoft Operating System licenses are available to faculty/staff for all university-owned computers at no cost. Check with the technical support staff in your unit for more information.

#### **Adobe Creative Cloud**

Adobe Creative Cloud licenses are available to current faculty, staff, and students for a fee. k-state.onthehub.com

Licenses for Adobe Creative Cloud and Acrobat Pro are available for K-State computers through the ITS Business Office. k-state.edu/its/software/software-licenses/adobe

#### **Antivirus**

SECURITY

 $\mathbf{C}$ 

LA

٣

SERVICES

Σ

 $\mathbf{r}$ 

LA

**LA** ĎЙ

> All K-State-owned computers on the campus network are managed to deliver antivirus software updates and security patches from a central source.

If you bring a personal computer to campus, you must do the following before connecting to the network:

- 1. Install the university's licensed antivirus software from
- 
- 2. Set antivirus software to update DAILY.<br>3. Set Windows or Mac Update to apply updates automatically.
- 4. Set a strong sign-in password for Windows administrator account or the Mac operating system.

If these are not in place, your computer is subject to being blocked from the campus network.

#### **Password Change**

eID passwords are changed every 180 days. Go to eid.k-state.edu/eProfile to see your deadline & change your password.

#### **Virtual Private Network (VPN)**

Use the VPN to remotely access protected, sensitive data & campus resources in a secure manner. The VPN is more secure than an open Internet connection. k-state.edu/isc/vpn

#### **K-State Alerts**

The emergency text messaging system is a service available to anyone with an active eID. To enable: sign in to eid.k-state.edu and follow the instructions to activate phone and text messages regarding emergencies.

#### **Phishing Scams**

Protect yourself from identity theft. Be wary of email with urgent requests for your personal or financial information, or your sign in credentials. K-State will **NEVER** ask for your password by email. Legitimate businesses will **NEVER** ask for account verification by email. k-state.edu/its/security/protect-yourself/phishing-cybercrime.html

## **IT Help Desk**

First point of contact for campus I<br> *K*-State Student Union<br>
Cat's Pause Lounge<br>
Room 222<br>
785-532-7722 or 800-865-6143<br>
<u>helpdesk@k-state.edu</u><br>
<u>k-state.edu/its/helpdesk</u><br> **IT Self-Service**<br>
Report IT issues online<br>
<u>ser</u> K-State Student Union Cat's Pause Lounge Room 222 785-532-7722 or 800-865-6143 helpdesk@k-state.edu k-state.edu/its/helpdesk

**IT Self-Service** Report IT issues online servicedesk.k-state.edu

**IT News**  First point of contact for campus IT needs Online newsletter blogs.k-state.edu/it-news

> **Facebook** Find us on Facebook. facebook.com/kstateithelp

#### **Twitter**

K-State IT Help Desk

News, tips, and updates about Information Technology Services twitter.com/kstateithelp

K-State IT Status

Service status, updates and planned maintenance notifications for K-State's Information Technology Services. twitter.com/kstateitstatus

Walk-in A: K-State Student Union, Cat's Pause Lounge, room 222 Phone C: 785-532-7722 • 800-865-6143 Email @: helpdesk@k-state.edu Web <sup>9</sup>D: k-state.edu/its/helpdesk **IT Help Desk**

**KANSAS STATE** 

UNIVERSITY

8/14/2018